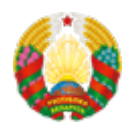

## **[Введено двойное подтверждение заказа услуг Интернет](https://www.mpt.gov.by/ru/news/10-07-2019-4896)[подписки](https://www.mpt.gov.by/ru/news/10-07-2019-4896)**

Для однозначного определения действия абонента и исключения неосознанных или случайных подписок в апреле 2019 года Министерством связи и информатизации было инициировано внедрение операторами сотовой подвижной электросвязи двойного подтверждения абонентами заказа услуг по Интернет-подписке.

Операторами сотовой подвижной электросвязи проделана работа в этом направлении и обеспечено двойное подтверждение при заказе услуги Интернет-подписок.

При попадании на информационную страницу услуги в сети Интернет абоненту предоставляется информация об условиях предоставления, стоимости, способе подключения и отключения доступа к услуге. Размер шрифта текста дополнительно увеличен для большей наглядности и прозрачности. Для оформления подписки абонент должен сначала подтвердить свое согласие с правилами предоставления услуги, поставив галочку в соответствующее поле (чек-бокс) Интернет-страницы. Абонент может прервать процесс подписки, используя кнопку «Выйти».

Если абонент согласен с условиями предоставления услуги и поставил галочку в соответствующем поле, ему предлагается нажать кнопку с соответствующей надписью («Подписаться и смотреть», «Смотреть») для завершения оформления услуги. После нажатия кнопки абонент получает доступ к контенту на информационном ресурсе. Сразу после активации сервиса абоненту приходит

SMS-сообщение об активации Интернет-подписки, ее стоимости, способах деактивации и ссылкой на ресурс с контентом.

Кроме этого, SMS-сообщения с аналогичной информацией будут приходить абоненту, оформившему услугу, в установленные оператором сотовой подвижной электросвязи сроки для напоминания об активированной платной услуге и предоставления права выбора на протяжении всего периода использования.

**Source URL:** https://www.mpt.gov.by/news/10-07-2019-4896